## **Our Microsoft Exchange is Zarafa**

*Open Source Days 2012, Copenhagen*

*Robert Scheck*

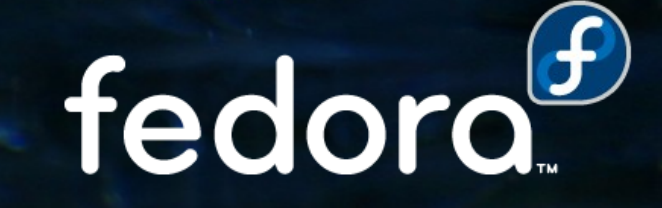

#### **Robert Scheck**

Fedora Package Maintainer and Provenpackager Fedora Ambassador and Ambassador Mentor Part of Fedora Websites and Translation teams Open Source Contributor and Software Developer

Mail: robert@fedoraproject.org Web: http://fedoraproject.org/wiki/RobertScheck

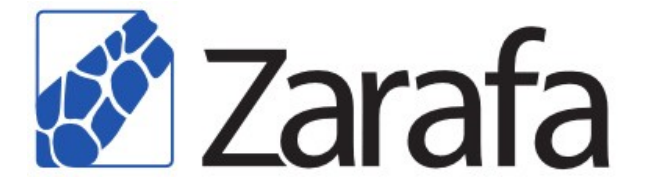

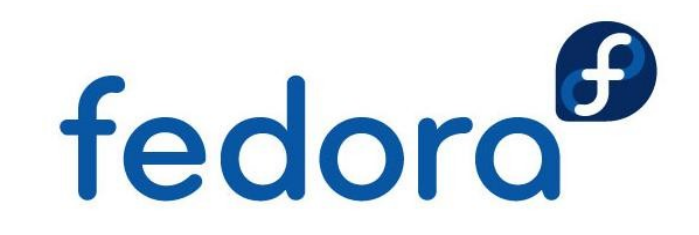

#### **What is Zarafa?**

- **Arabic for "giraffe" means "charming"** or "lovely one"
- **Name of first giraffe in Europe at the** year 1827
- ▶ Open Source alternative to Microsoft Exchange
- ▶ Groupware / Collaboration Platform

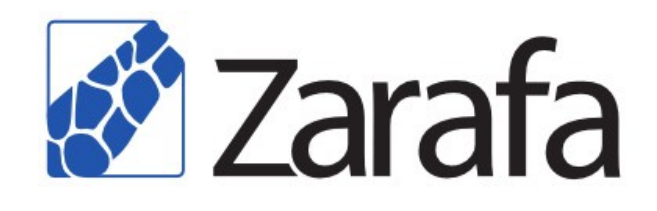

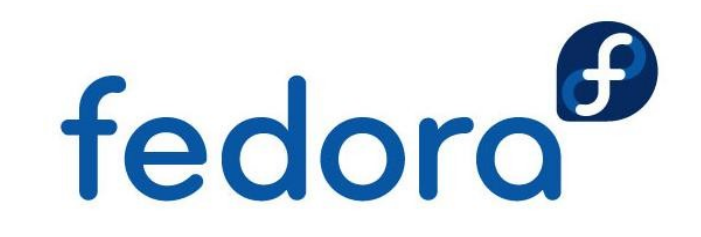

#### **Zarafa Collaboration Platform**

- ▶ Zarafa is a Groupware / Collaborative Software
- **Exists since 2005, Open Source since 2008**
- Developed by Zarafa B.V. in the Netherlands
- ▶ GNU Affero General Public License, Version 3
- **Focused to Open Standards and Compatibility**
- ▶ Optimal integration into Linux and Windows
- ▶ Outlook/BlackBerry connectivity are proprietary

fedoro

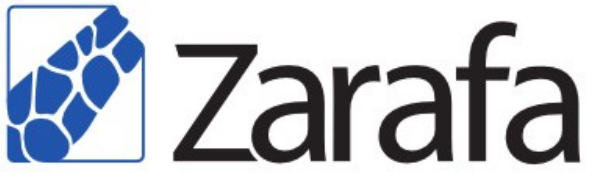

#### **What is MAPI?**

- **Messaging Application Programming Interface**
- Designed in 1991 by Microsoft and  $\sim$  100 ISVs
- Allows control of messaging system & mailbox
- Only interface specification, not a protocol
- **MAPI** is not proprietary, but an Open Standard
- **MAPI/RPC** is proprietary (used for Exchange)
- **Different MAPI service providers**

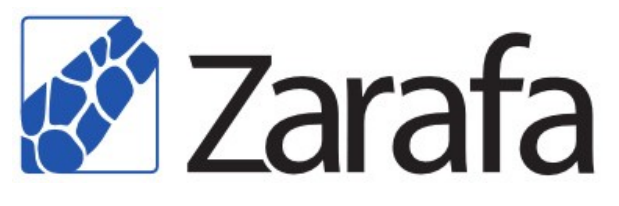

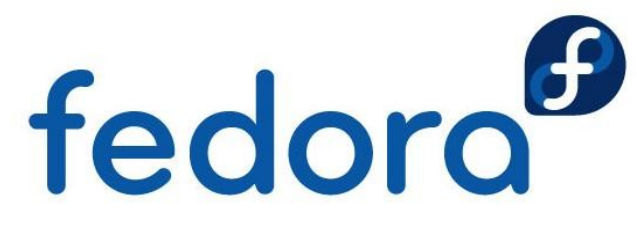

#### **Architecture & Components**

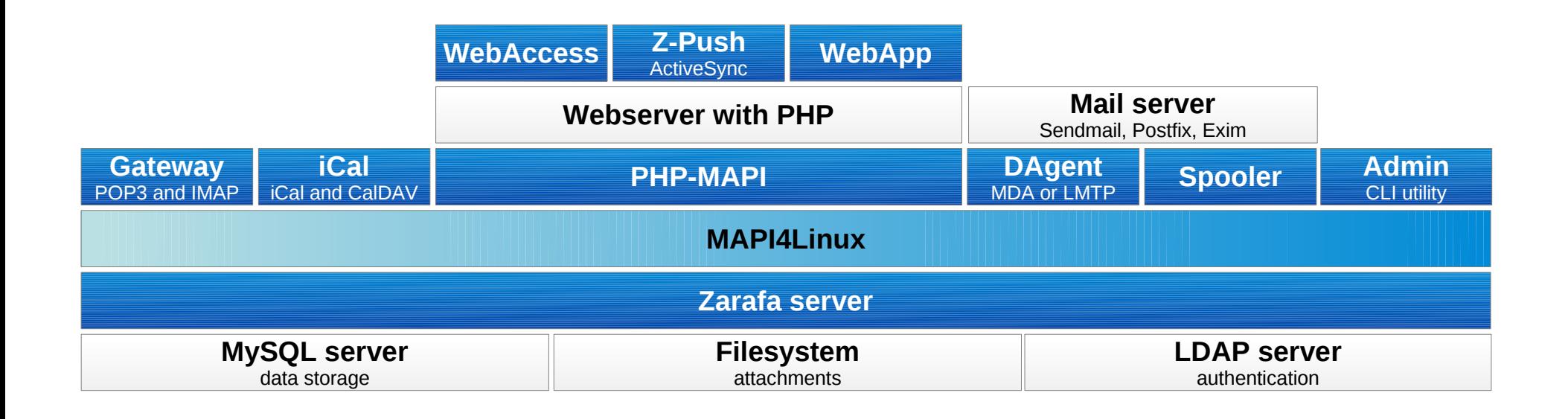

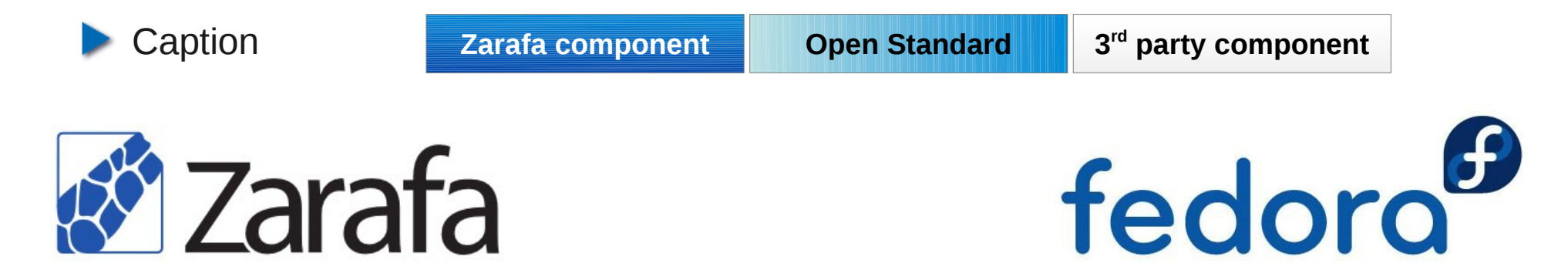

#### **Server: Heart component**

- **Main process: The only non-optional part**
- ▶ Contacts the MySQL database server
- **Offers "MAPI in SOAP" for all other services** 
	- ▶ Via Unix socket at /var/run/zarafa
	- ▶ Via HTTP (optionally over SSL) at port 236 & 237
- **Handles MySQL database server connection**
- **Optional: Queries external sources for users**

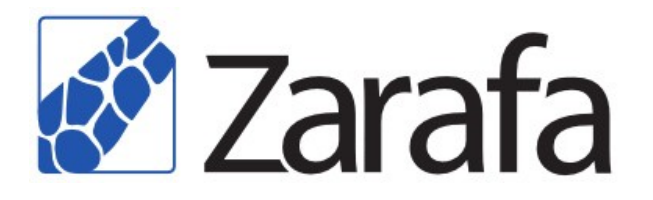

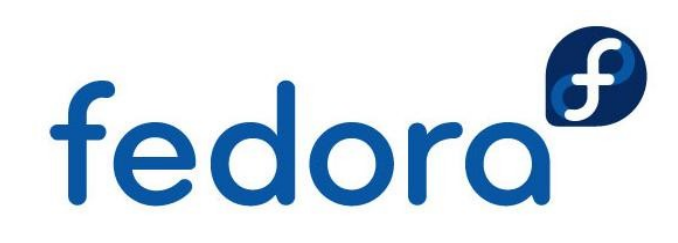

### **DAgent: Mail Delivery Agent**

- ▶ Converts e-mails (RFC 822) into MAPI objects
	- **Mail Delivery Agent (MDA) like procmail**
	- **LMTP server listening at port 2003 (by default)**
- Mail parsing happens by using libvmime
- **Executes zarafa-autoresponder if needed**

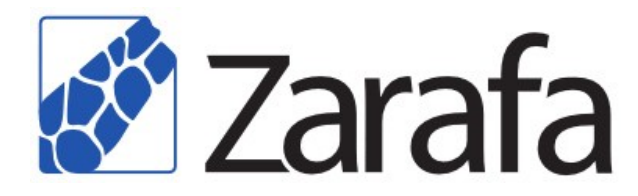

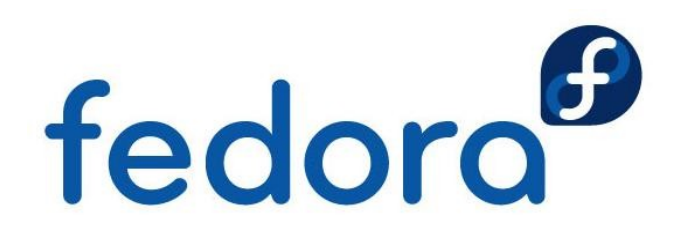

#### **Gateway: POP3 and IMAP**

- **Enables non-MAPI clients to access e-mails** 
	- POP3 and POP3 over SSL (POP3S)
	- **IMAP4 and IMAP4 over SSL (IMAPS)**
- ▶ Gateway: No native POP3 or IMAP server
- **Puts the different MAPI properties together**
- **Mail parsing happens by using libvmime**
- **Rewrite for Zarafa 7 for performance reasons**

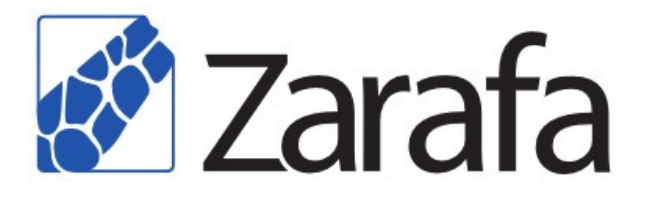

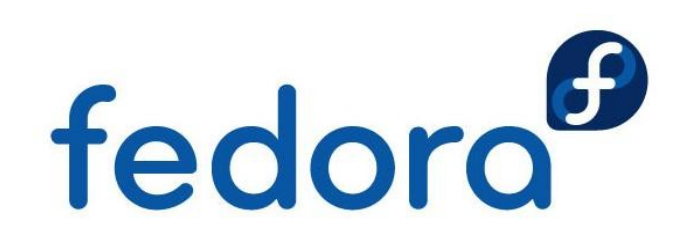

### **iCal: iCal/CalDAV gateway**

- **Enables non-MAPI clients to access calendars** 
	- ▶ iCalendar (RFC 2445/5545)
	- CalDAV (RFC 4791)
- ▶ Gateway: No native iCal or CalDAV server
- **Puts the different MAPI properties together**
- ▶ Supports HTTP and HTTPS requests
- **Lacks** Uses existing libical implementation

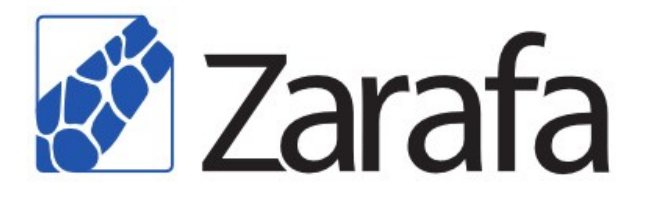

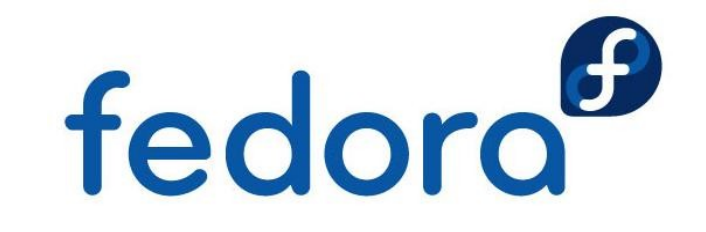

#### **WebAccess: Outlook feeling**

- **Familiar Outlook "Look & Feel" web interface**
- **View own or colleagues' e-mails via browser**
- **Sending and answering meeting requests**
- **Figure** Free/busy information and resource scheduling
- ▶ Context menu, "Drag & Drop" for all elements
- **Ajax technology for more interactive feeling**
- Plugins: S/MIME, Google Maps, MDM, ...

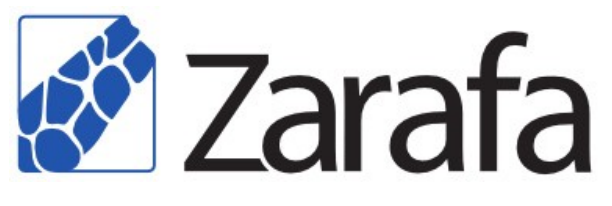

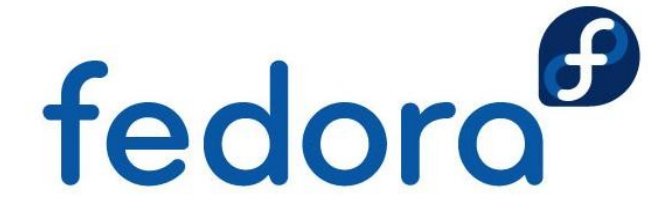

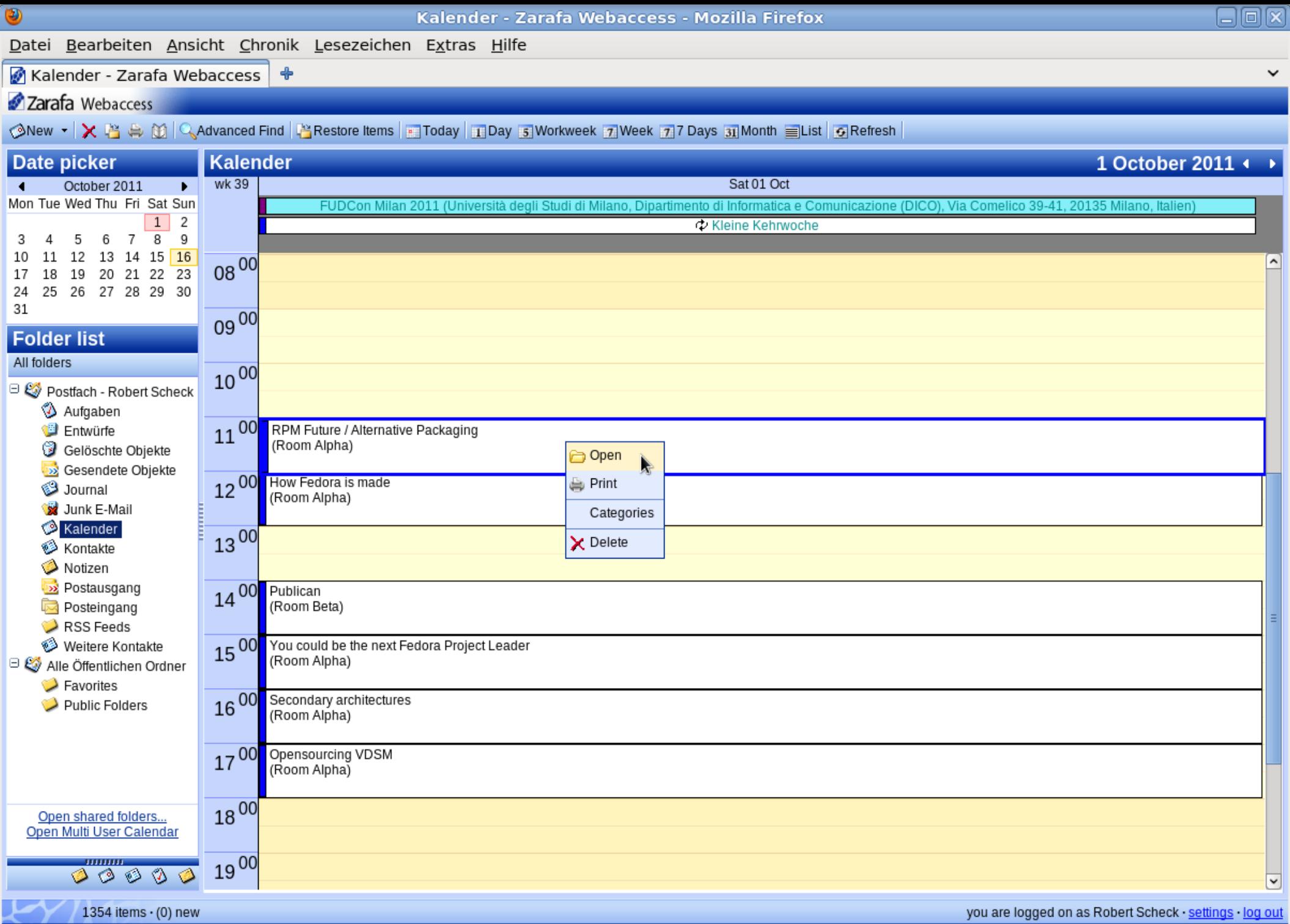

#### **Spooler: E-mail spooler**

- ▶ Converts MAPI elements into mails (RFC 822)
- **Reads only the "Outbox" folder of Zarafa**
- ▶ Speaks SMTP to configured relay host
- Does not support SMTP authentication
- ▶ SMTP relay host is often the local mail server

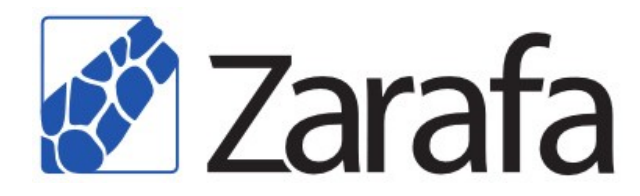

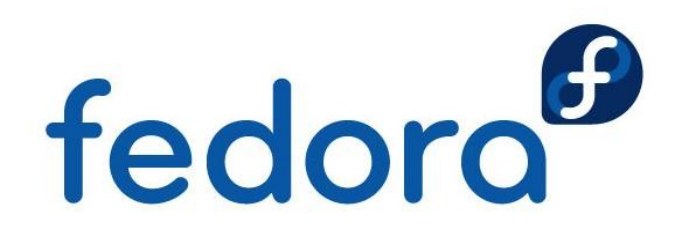

#### **Indexer: Search engine**

- Indexing service for fast full-text searching
- **Makes an index per user of messages and** attachments
- ▶ Search queries use index to find messages
- ▶ Also finds content in attachments of e-mails
	- ▶ Configurable in /etc/zarafa/indexerscripts/
- **Uses CLucene search engine (libclucene)**

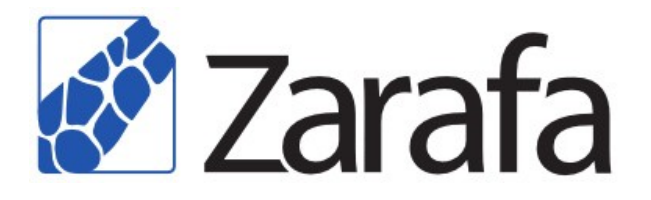

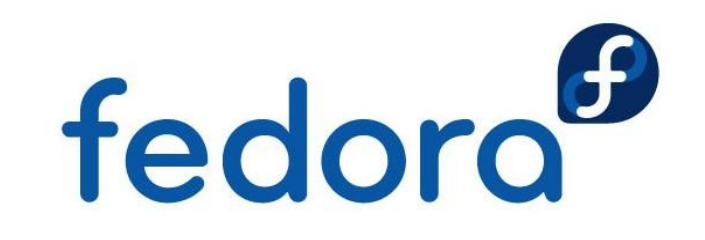

#### **Monitor: Quota monitor**

- Monitors the user store (mailbox) sizes
- **Notifies user (and administrator) if soft or hard** quota limits are reached
- **D** Just quota monitor, does not enforce quota
- ▶ Quota limit enforcement by Zarafa Server

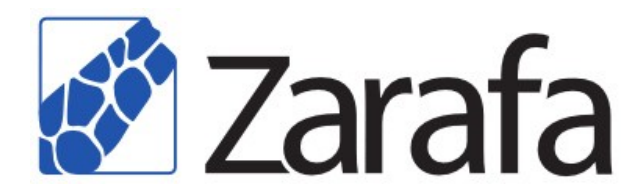

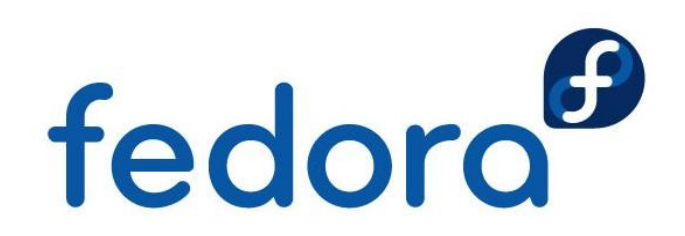

#### **Archiver: Move old messages**

- ▶ Copies or moves messages to
	- 2<sup>nd</sup> Zarafa server (requires a common userbase)
	- Another store at the same server (simple setup)
- ▶ Goal: Decrease size of production Zarafa
- **Rules decide about age and copying/moving**
- ▶ One of the key features of Zarafa 7 release

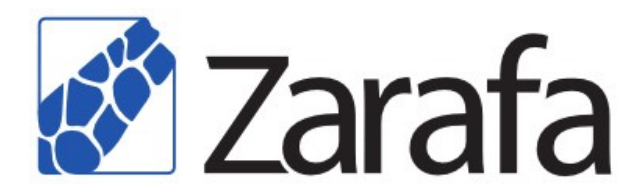

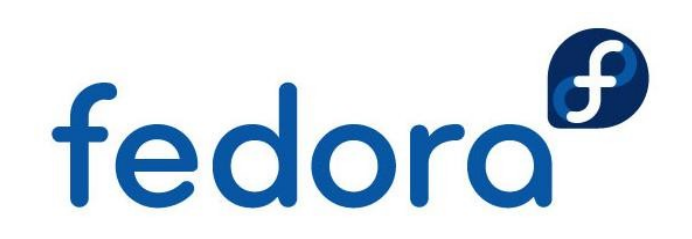

#### **Admin: Administration utility**

- ▶ Full-featured command line utility (CLI)
- **Create/modify/remove users and groups**
- **Management of multi-company support**
- ▶ Quota settings, administrative privileges
- ▶ Not to be mixed up with "Z-Admin" project
- ▶ Additionally: zarafa-stats and zarafa-fsck

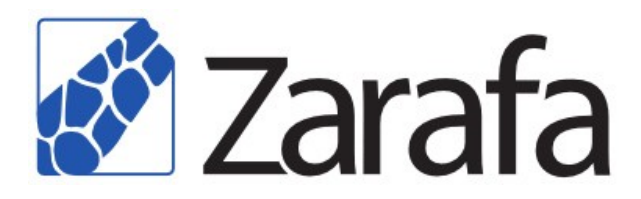

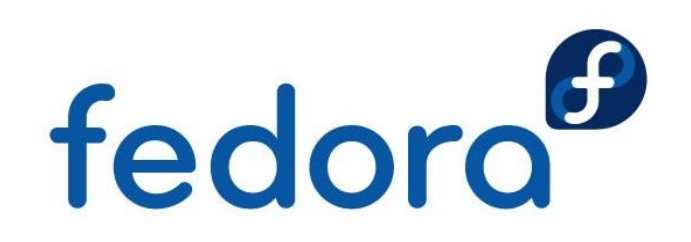

#### **User Management**

- **EXAGREE 25 THE 25 AUGHTS 25 THE 25 THE 25 AUGHTS** 
	- **Internal database plugin**
	- **Integration with Unix (Linux system) users**
	- **Integration with LDAP** 
		- ▶ OpenLDAP, 389 Directory Server, Red Hat Directory Server, Novell eDirectory, Microsoft Active Directory
- Many users: Database or LDAP plugin

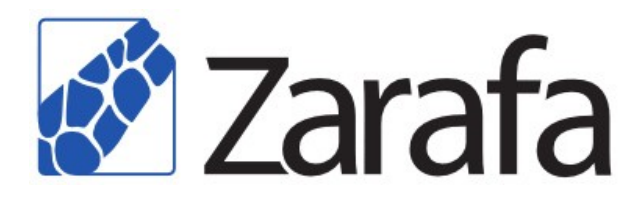

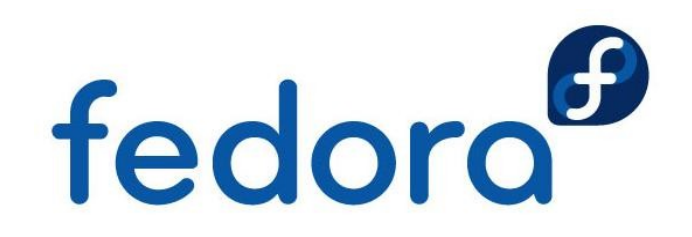

### **Programming Interfaces**

#### $\triangleright$  C++

- **Most complete, because all Zarafa services use it**
- $\blacktriangleright$  PHP
	- ▶ Similar complete like C++ for WebAccess/Z-Push
- **Python** 
	- **Less complete than PHP, usually for prototyping**
- **Perl** 
	- **Exists, but somehow retired since switch to swight**

fedora

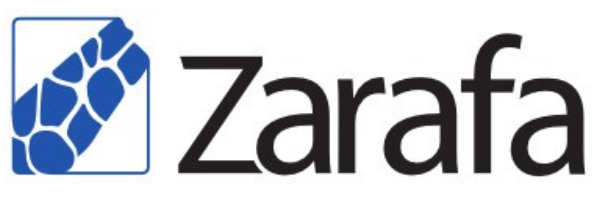

#### **What is Z-Push?**

- Sync for mobile devices and smart-phones
- **Works with all devices supporting Exchange**
- ▶ GNU Affero General Public License, Version 3
- **Exchange ActiveSync is patented by Microsoft**
- **RPM Fusion, 3<sup>rd</sup> party repository in Europe**
- **Two RPM packages: z-push and zarafa-z-push**
- ▶ Full rewrite for Z-Push 2, release in Q2/2012

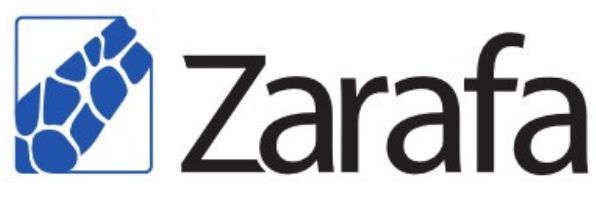

**Open Source Days 2012 – Our Microsoft Exchange is Zarafa – Robert Scheck**

fedoro

#### **MailBridge: Zarafa ↔ Dovecot**

- ▶ Connects Zarafa with Dovecot on mail base
- **Example 2** Zarafa uses Dovecot server as IMAP cache
	- High performance and full IMAP compatibility
- **Extended/MAPI functionality for existing users** 
	- ▶ ActiveSync via Z-Push for Dovecot IMAP users
	- **BlackBerry integration for Dovecot IMAP users**
- **Nearly real-time synchronization via Python**

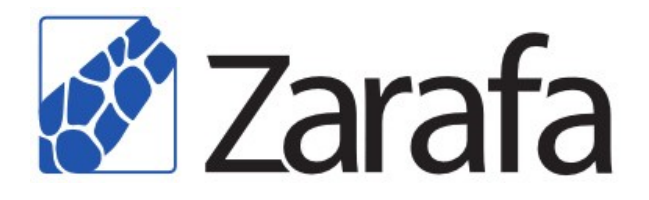

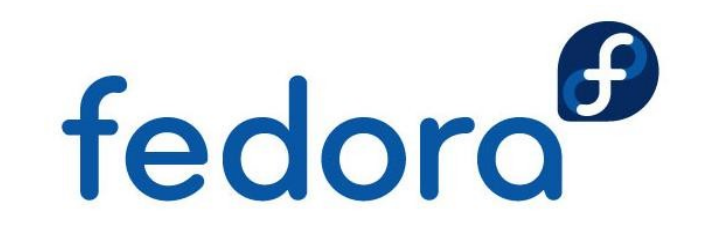

### **Missing Features**

- **File upload via "Drag & Drop" by W3C File API**
- ▶ Offline WebAccess / Offline WebApp
- **Integration with Evolution or Thunderbird**
- **Exchange Web Services (EWS)**
- ▶ vCard interface or CardDAV server
- **IPv6 support**
- **Internationalized Domain Name (IDN) support**

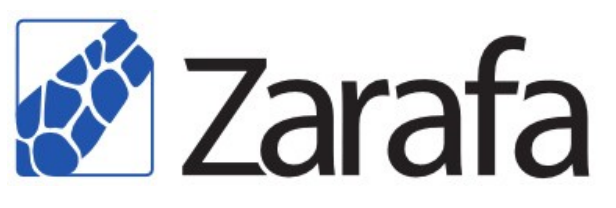

**Open Source Days 2012 – Our Microsoft Exchange is Zarafa – Robert Scheck**

fedoro<sup>d</sup>

#### **Future: Zarafa WebApp**

- ▶ Successor of current Zarafa WebAccess
- ▶ Complete rewrite: Visually and technically
- **Own Ajax framework replaced by Ext JS**
- **Faster, behaves more like an application**
- **Microsoft Outlook 2010 feeling and features**
- 1<sup>st</sup> release in Q2/2012: Not feature complete

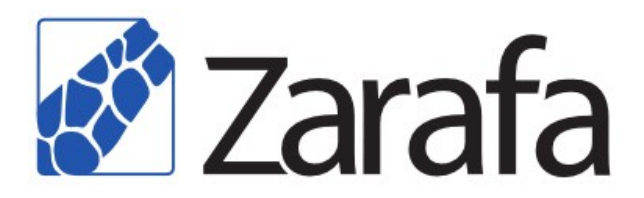

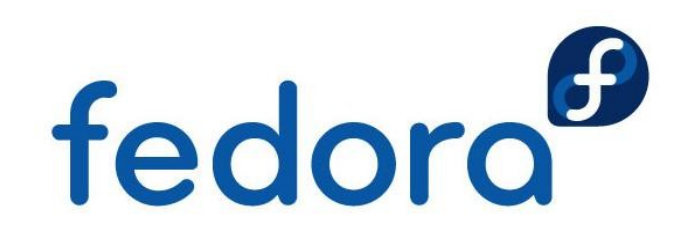

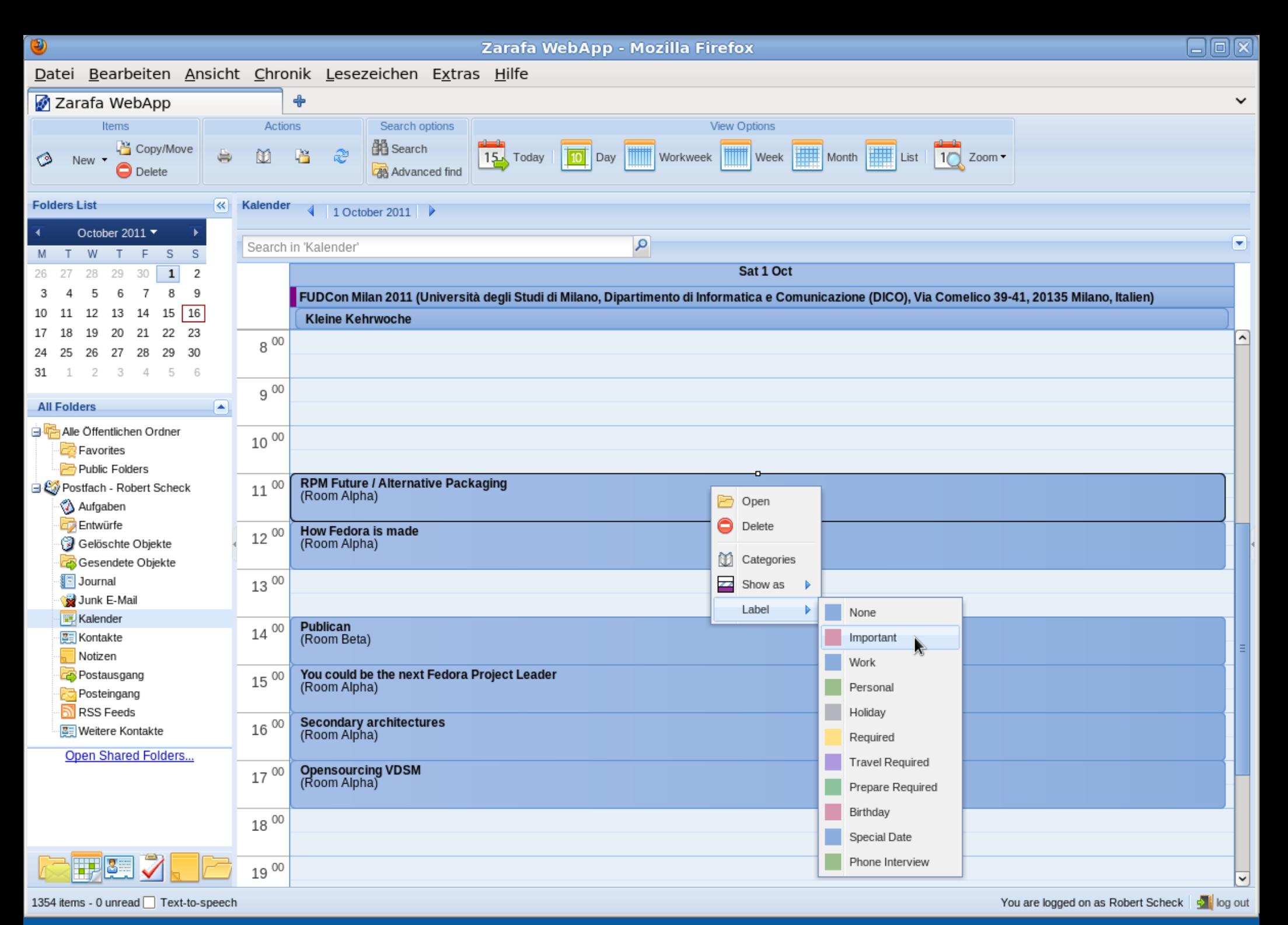

#### **Help at Fedora needed**

- **Further work at Zarafa policy in SELinux** 
	- ▶ Matěj Cepl, Miroslav Grepl and Daniel Walsh
- **Rewrite of the initscripts for systemd support** 
	- ▶ Somebody with systemd knowledge interested?
- **Intensive Zarafa WebApp testing and usage**

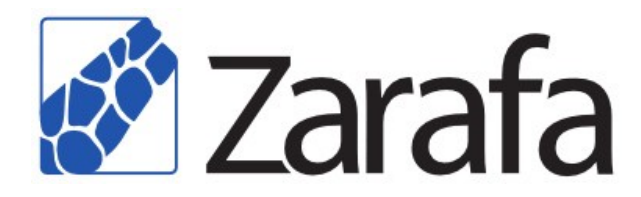

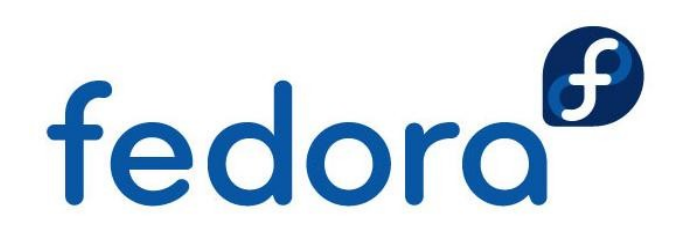

#### **Links to further resources**

#### **Fedora Project**

- **http://fedoraproject.org/wiki/Zarafa**
- **http://lists.fedoraproject.org/mailman/listinfo/zarafa**
- Zarafa upstream
	- **http://community.zarafa.com**
	- **http://forums.zarafa.com**
	- http://www.zarafa.com/content/documentation
	- http://jira.zarafa.com/browse/ZCP

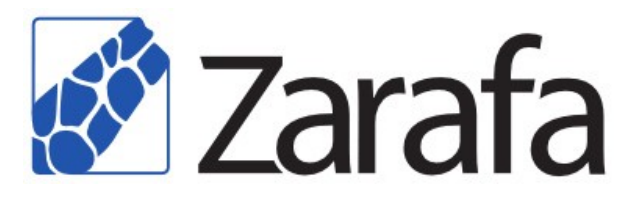

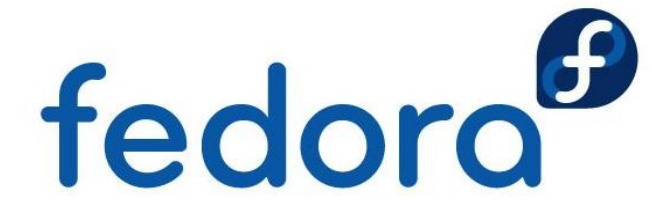

# **Questions?**

fedora<sup>®</sup>

 $\overline{O}$ 

# **Thank you!**